# **LAMPIRAN**

# 1. Foto Kegiatan

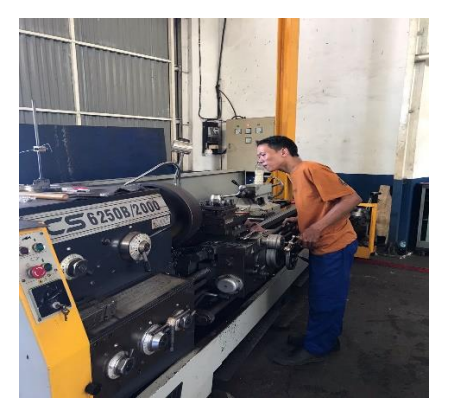

1. Foto saat melaksanakan pengukuran

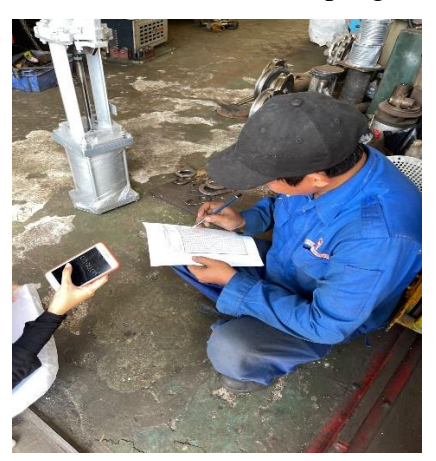

2. Foto produk

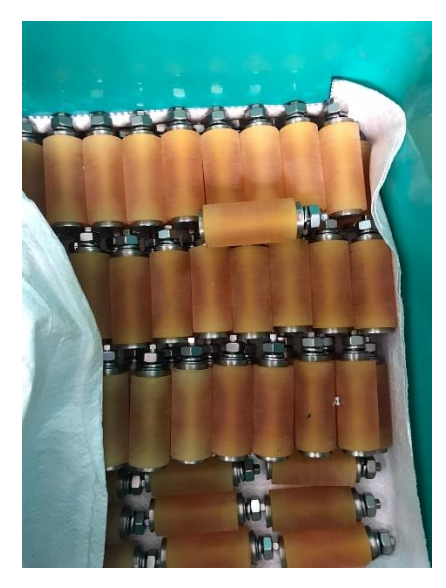

Lampiran pengisian *bourdon wiersma*

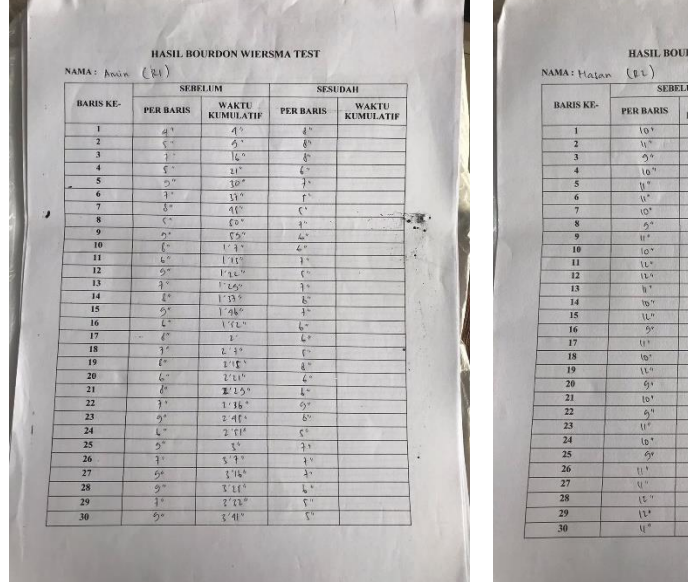

- 1

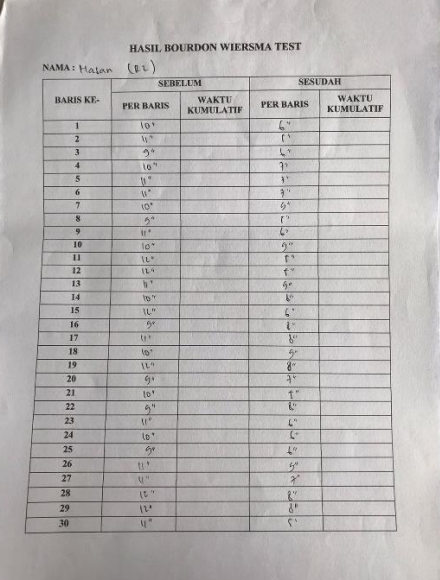

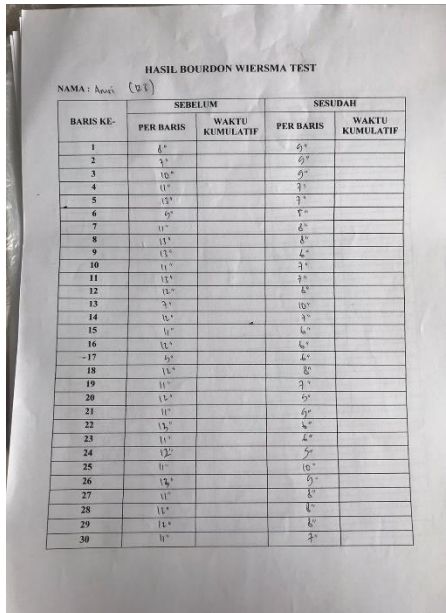

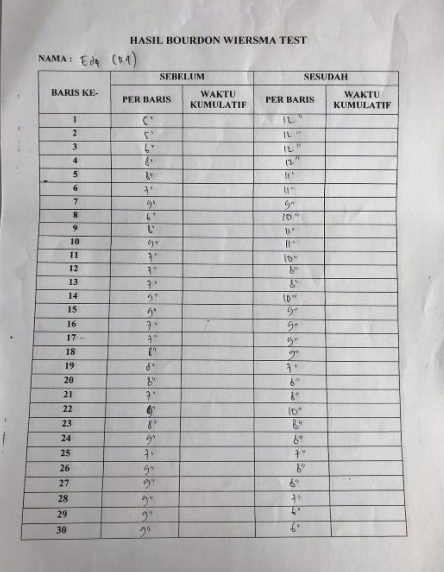

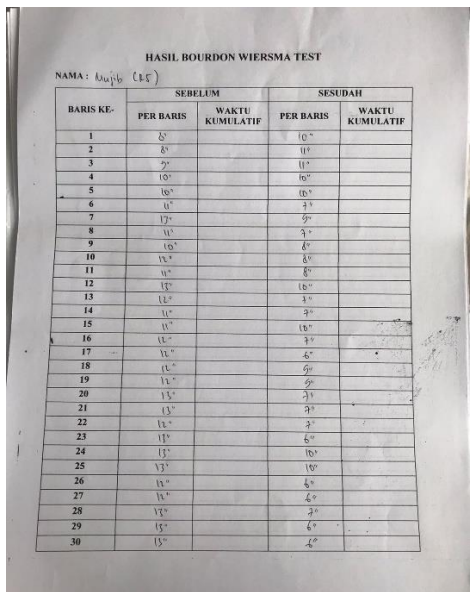

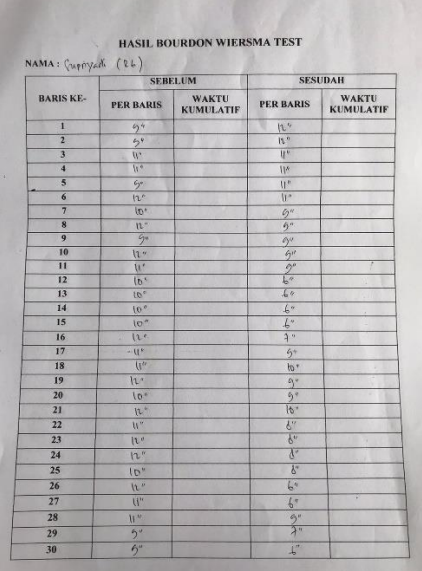

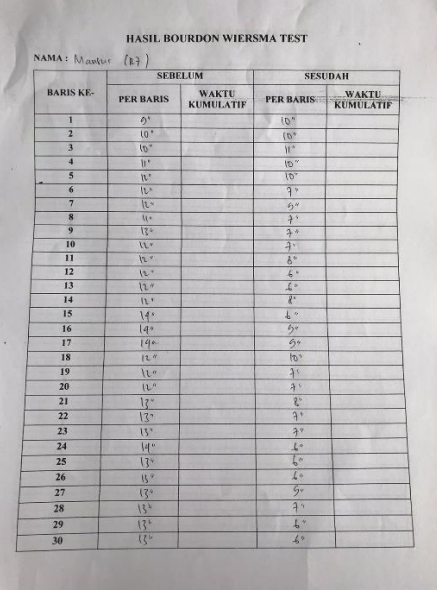

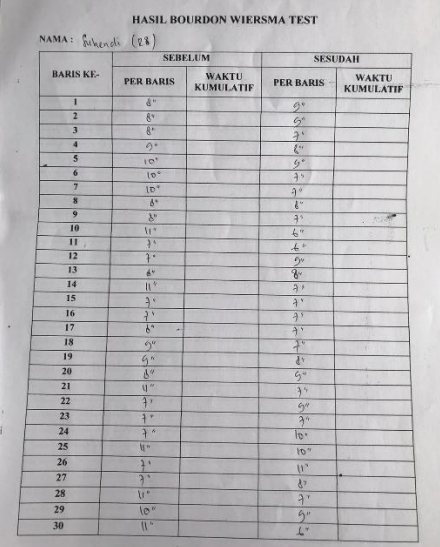

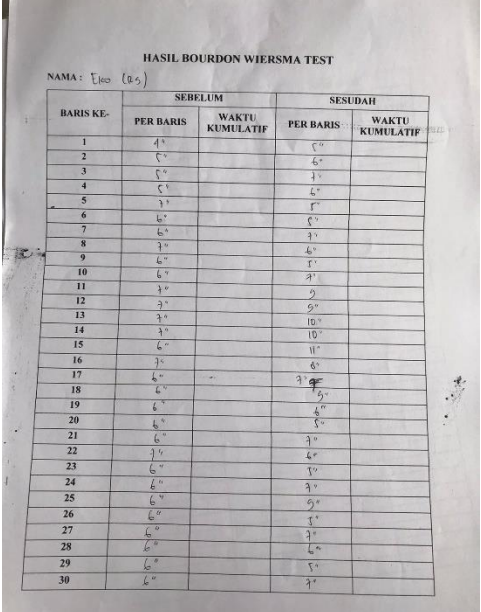

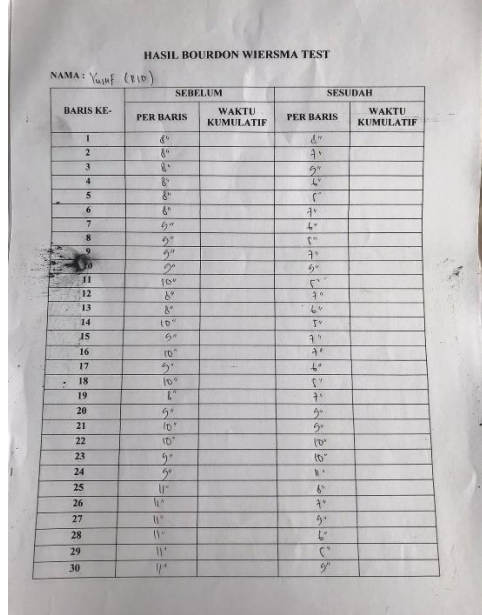

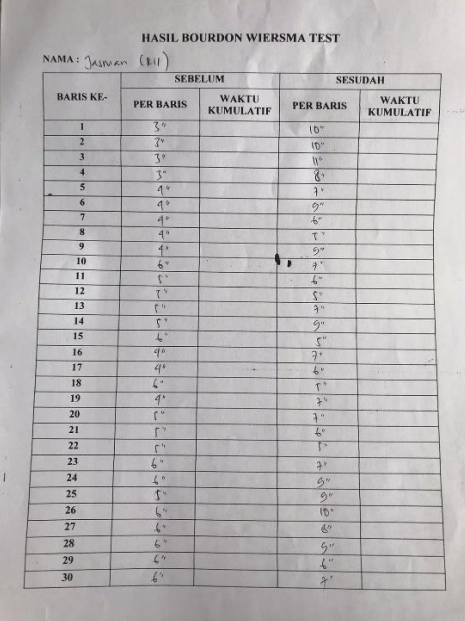

- 3. Perhitungan *Bourdon Wiersma*
	- a. Lampiran BW Sebelum

Responden 2

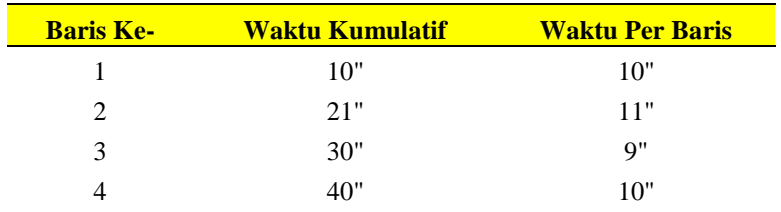

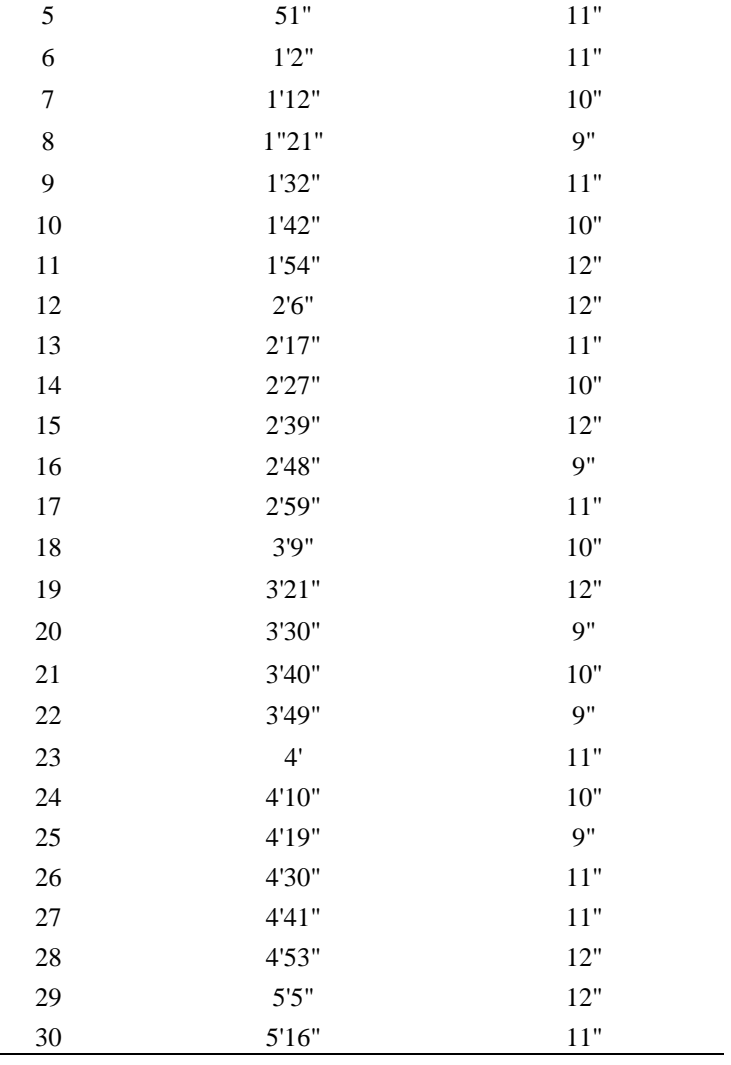

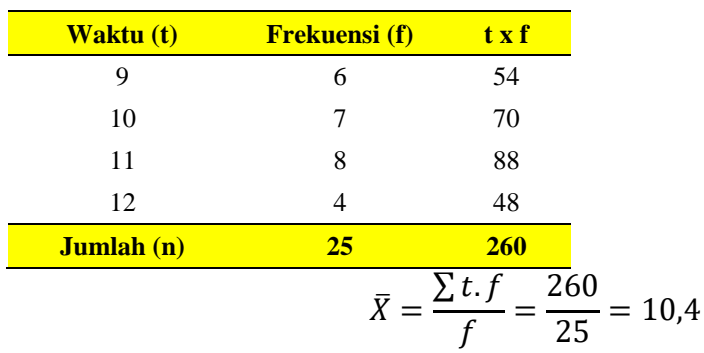

- b. Ketelitian : Banyaknya kesalahan pengerjaan adalah 3
- c. Kostansi

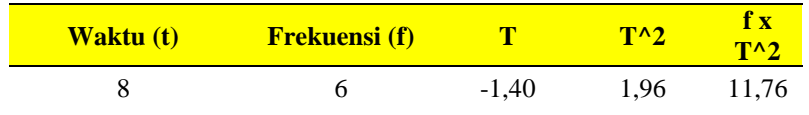

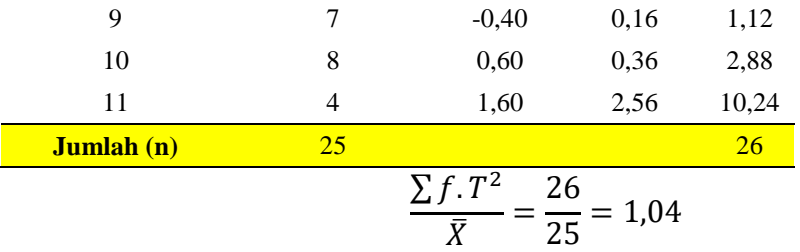

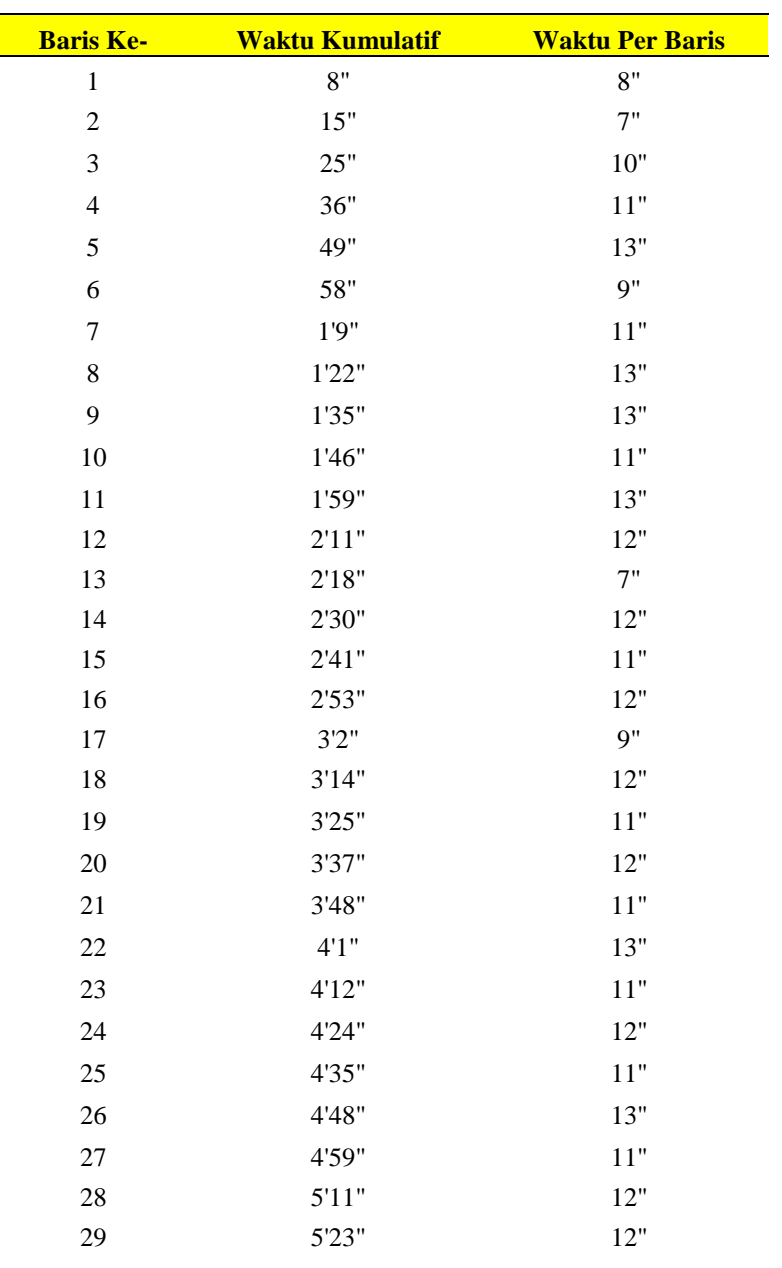

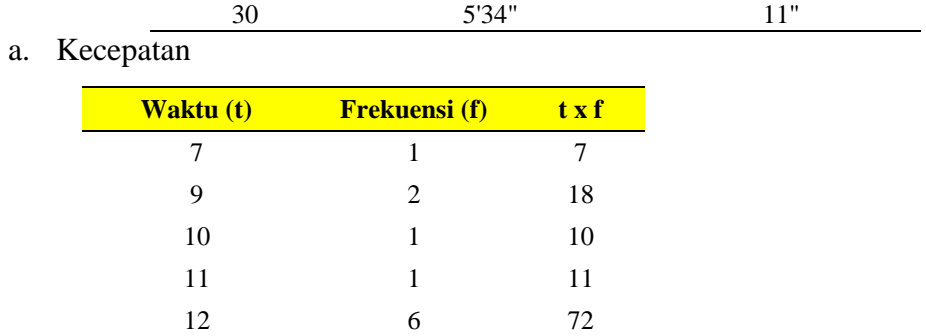

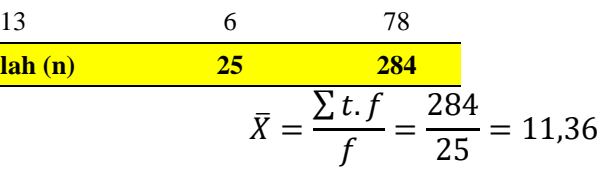

- b. Ketelitian : Banyaknya kesalahan pengerjaan adalah 3
- c. Konstansi

**Jumlah (n) 25 284**

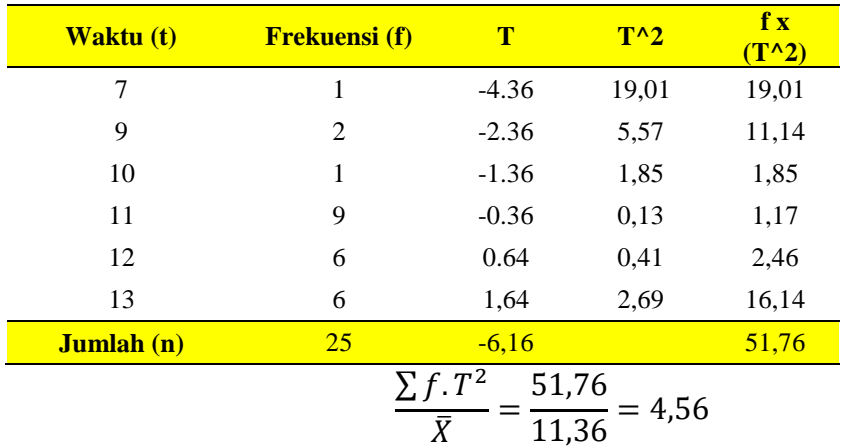

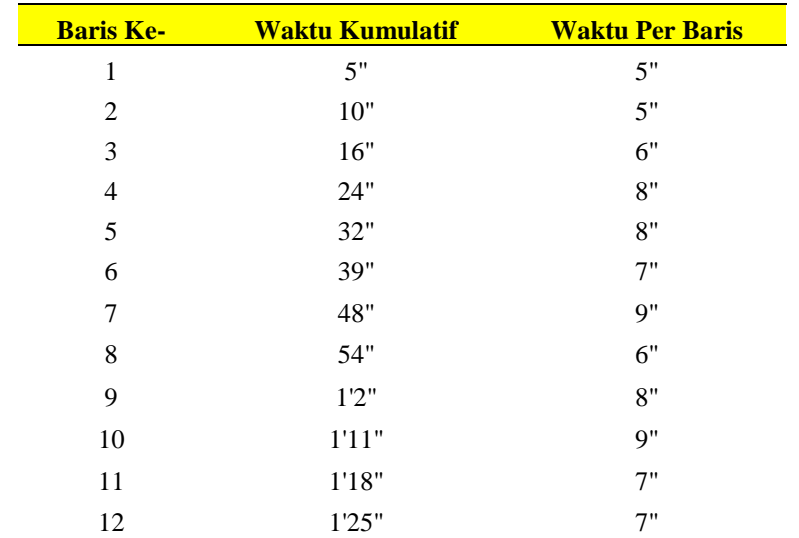

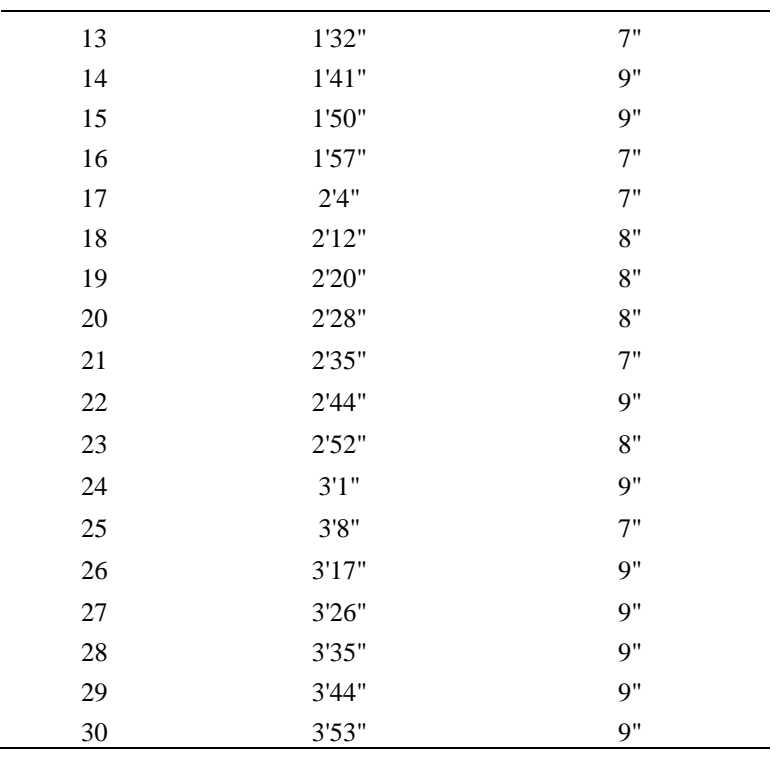

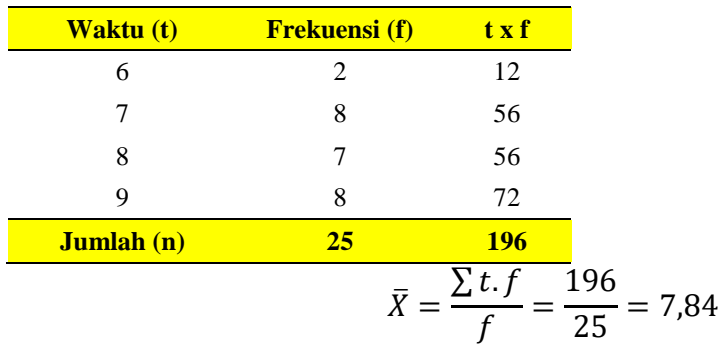

- b. Ketelitian : Banyaknya kesalahan pengerjaan adalah 5
- c. Konstansi

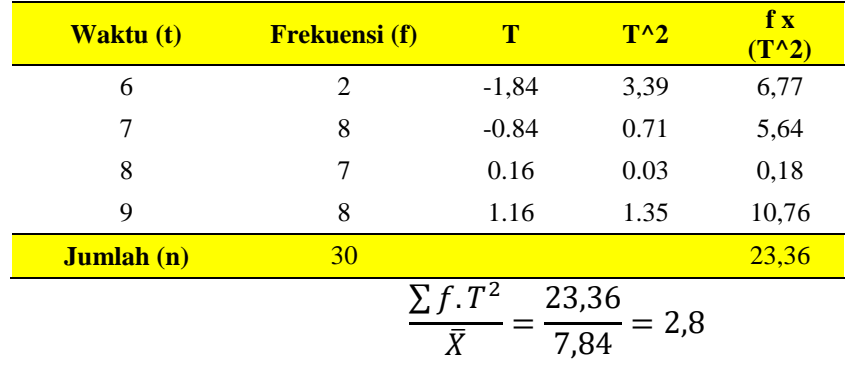

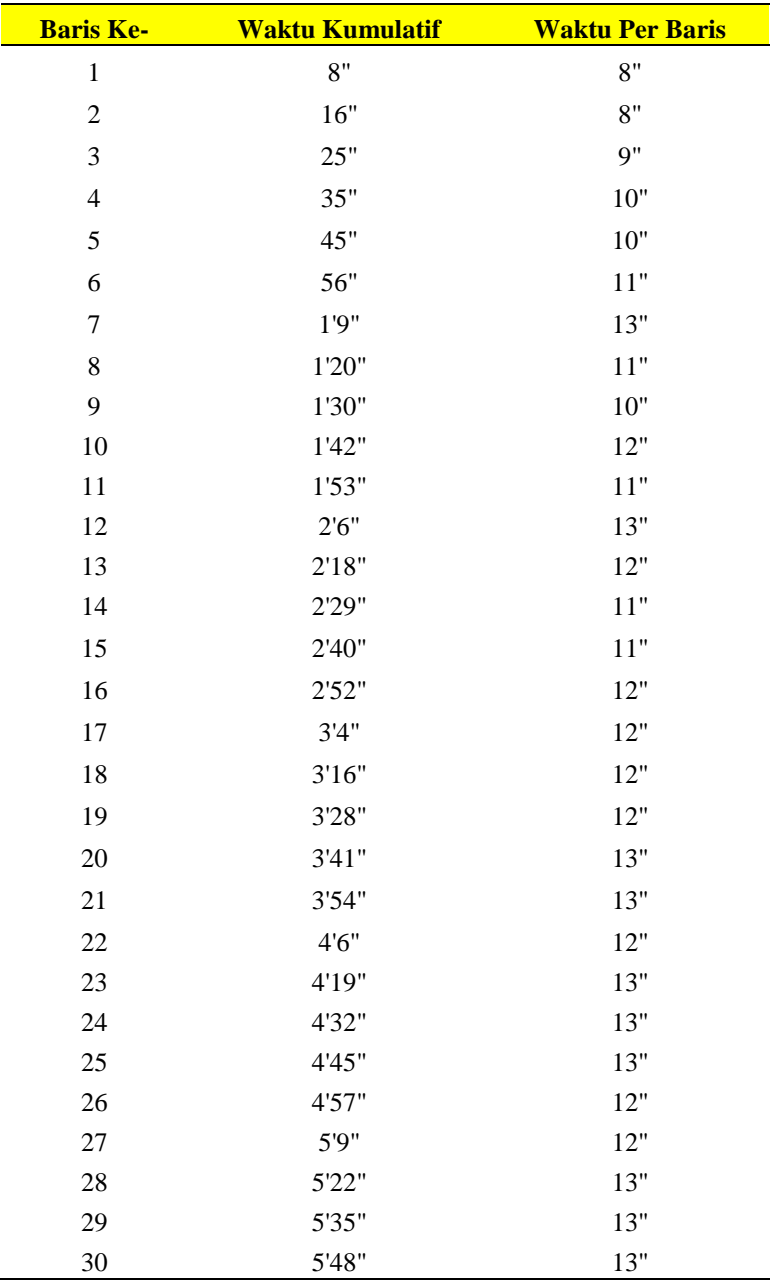

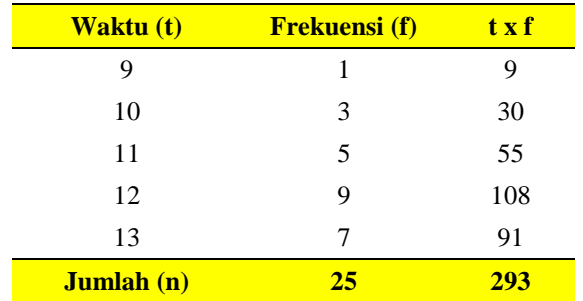

$$
\bar{X} = \frac{\sum t \cdot f}{f} = \frac{293}{25} = 11{,}72
$$

- a. Ketelitian : Banyaknya kesalaha pengerjaan adalah 5
- b. Konstansi

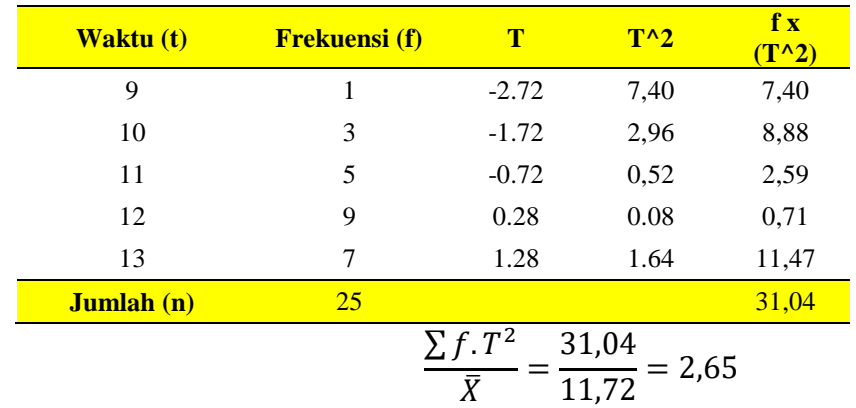

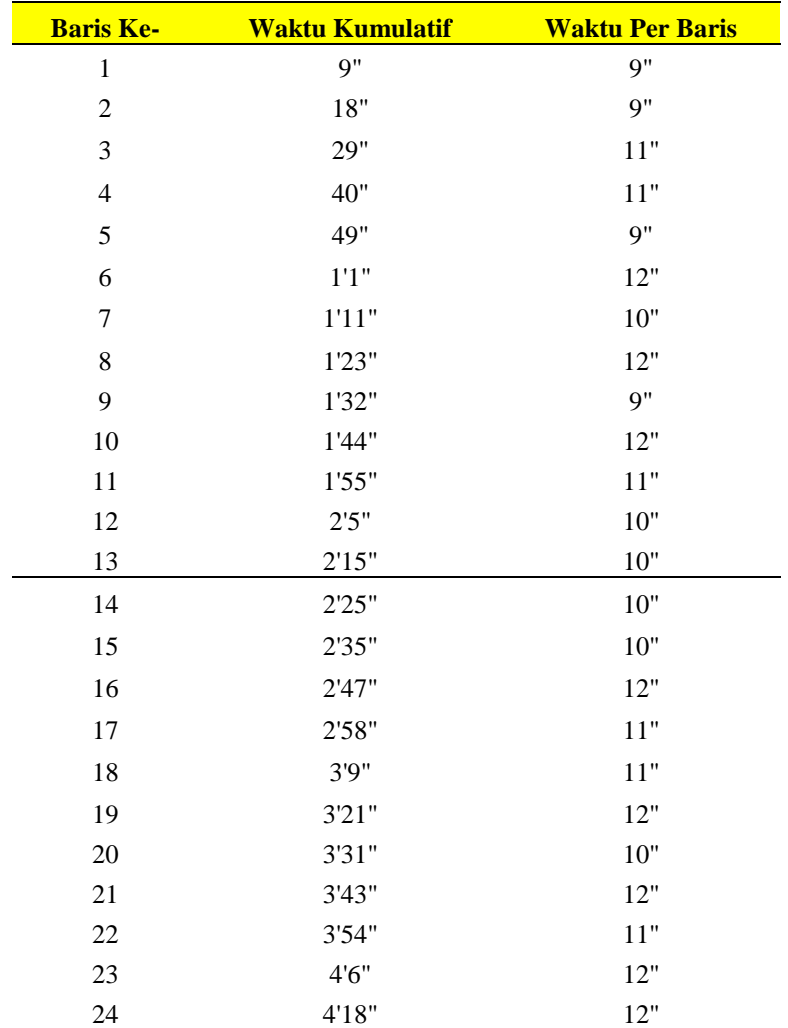

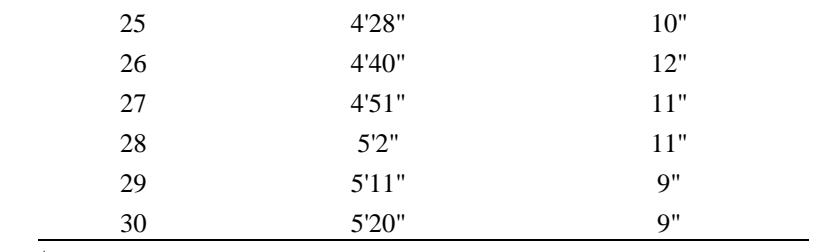

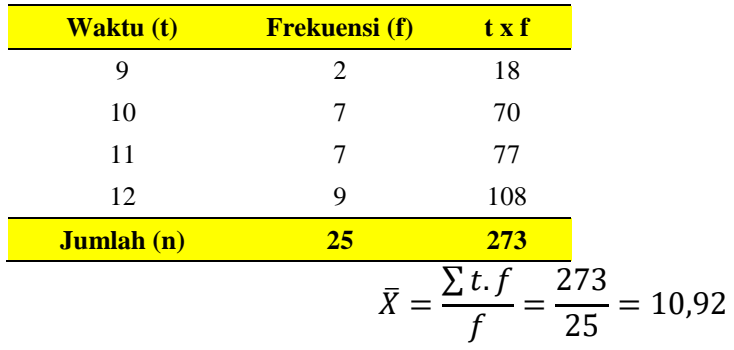

- b. Ketelitian : Banyaknya kesalahan pengerjaan adalah 3
- c. Konstansi

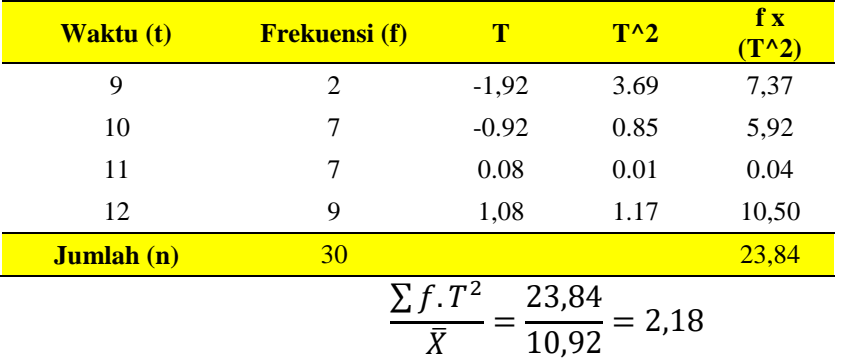

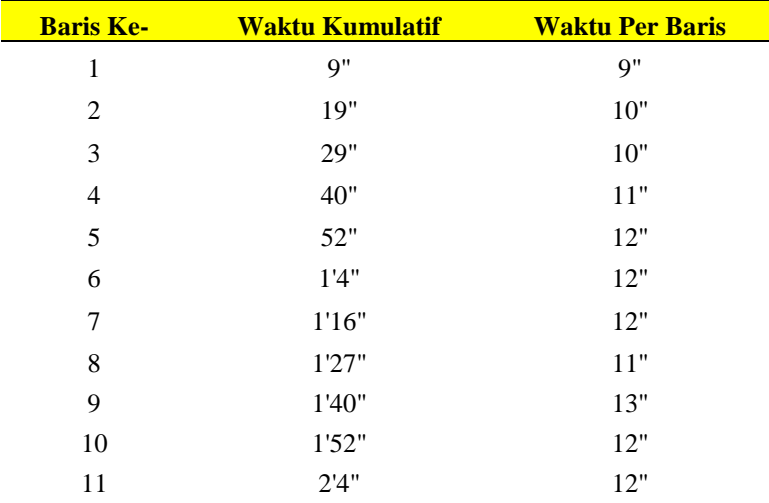

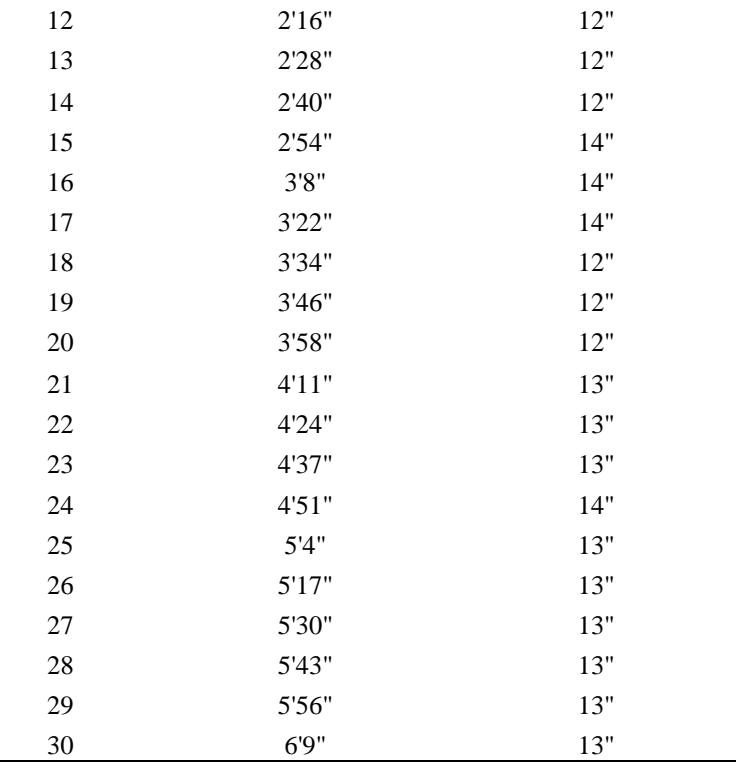

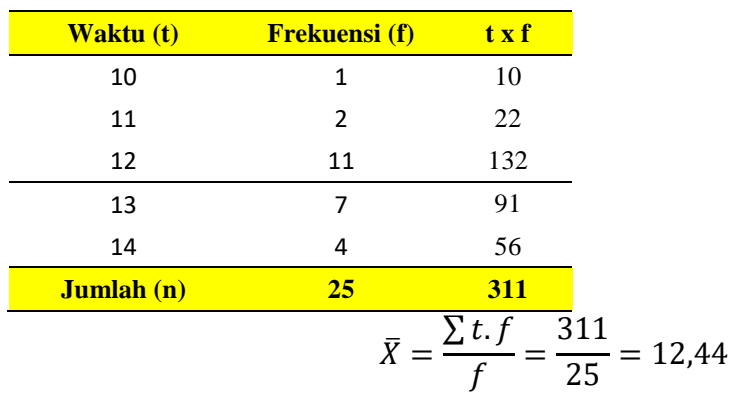

- b. Konstansi : Banyaknya kesalahan pengerjaan adalah 4
- c. Konstansi

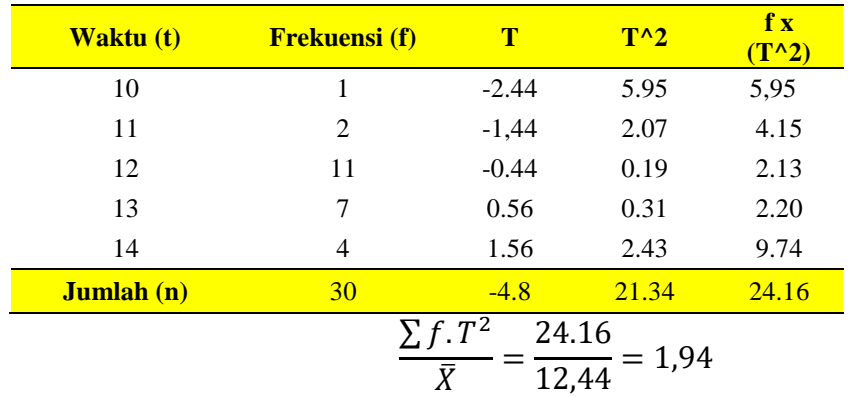

## 6. Responden 8

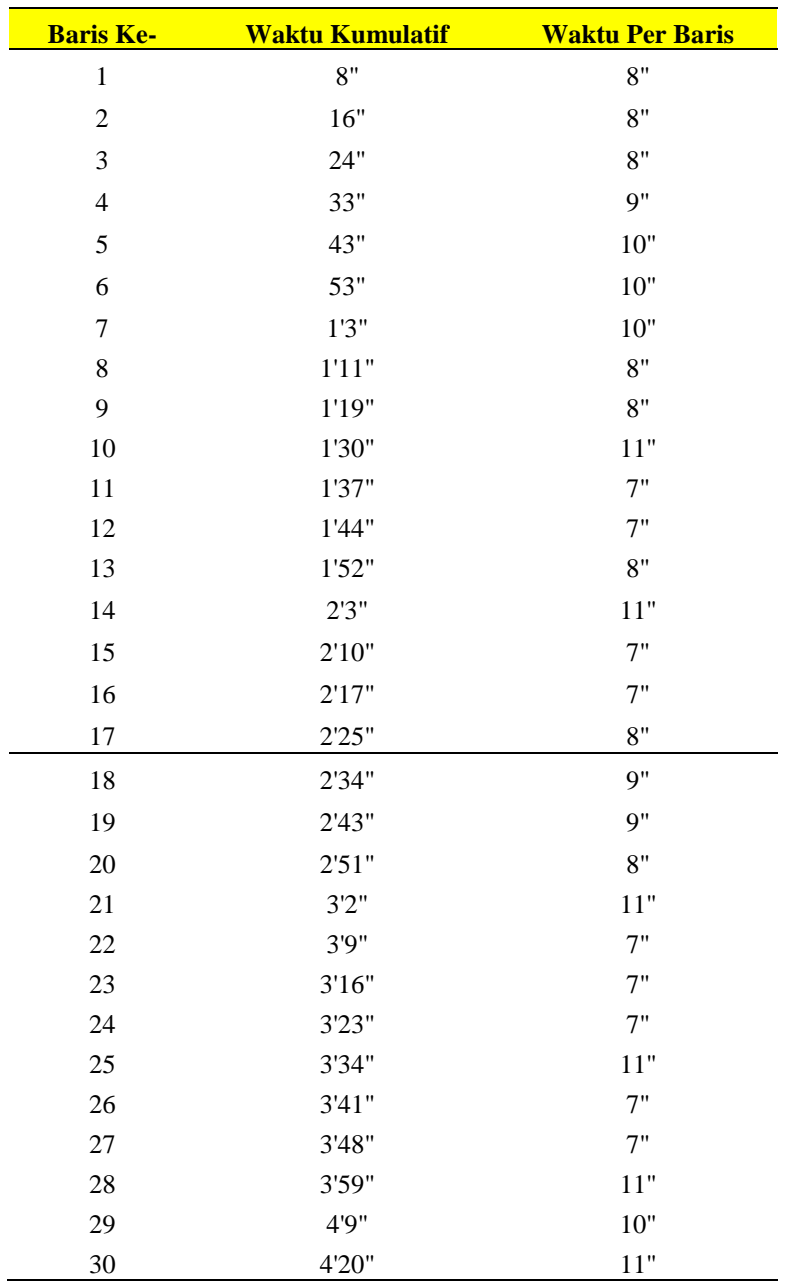

a. Kecepatan

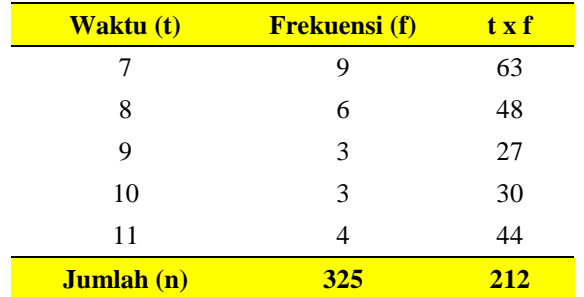

$$
\bar{X} = \frac{\sum t \cdot f}{f} = \frac{212}{25} = 8,48
$$

- b. Ketelitian : Banyaknya kesalahan pengerjaan adalah 5
- c. Konstansi

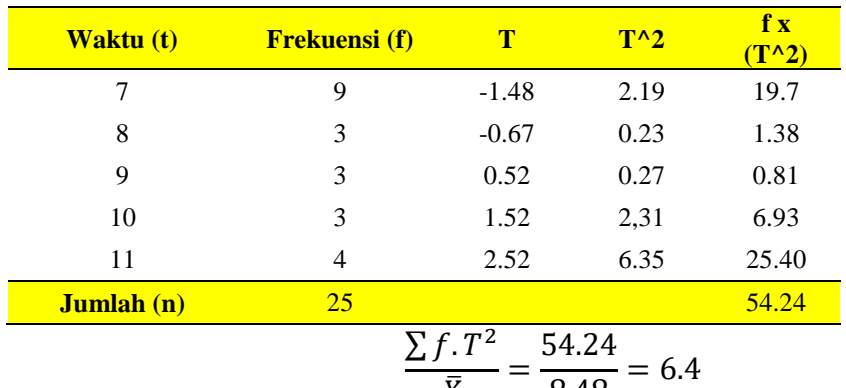

$$
\frac{}{\overline{X}} = \frac{}{8,48} = 0
$$

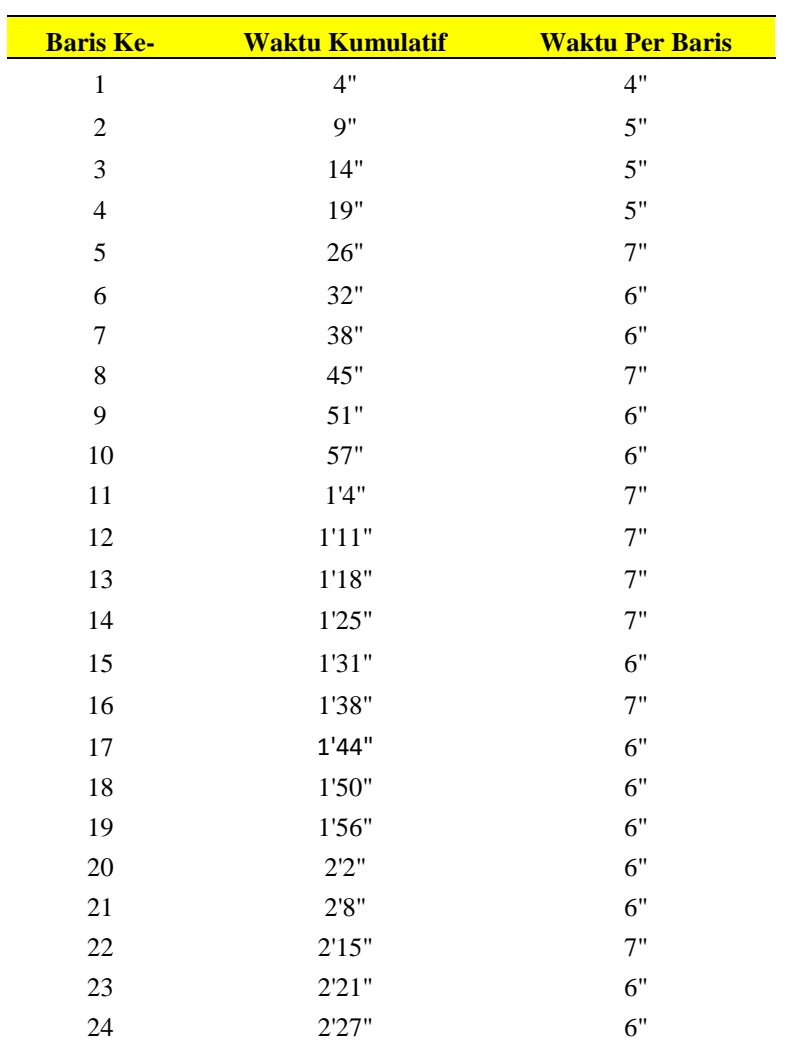

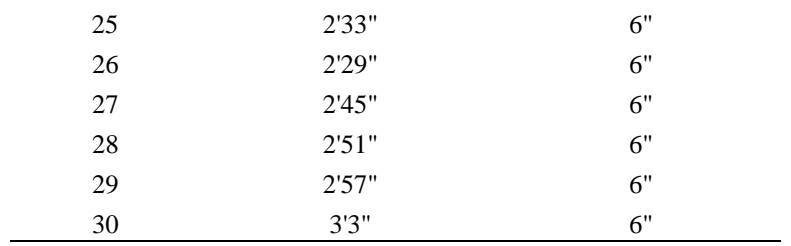

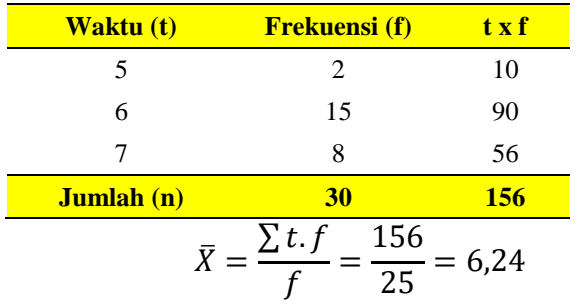

- b. Ketelitian : Banyaknya kesalahan pengerjaan adalah 2
- c. Konstansi

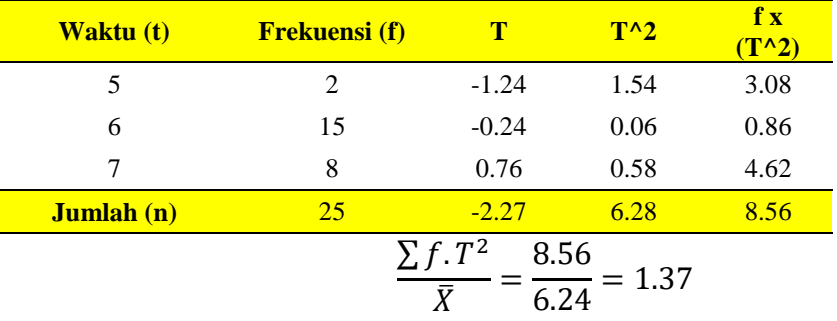

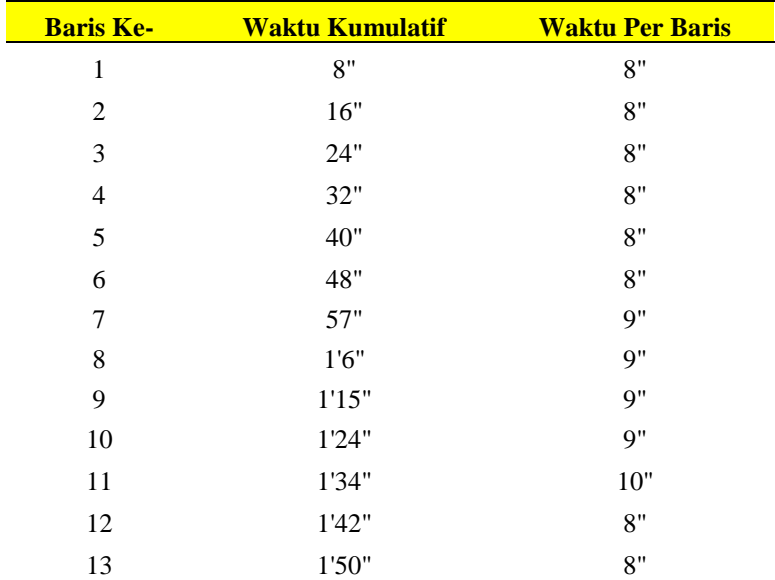

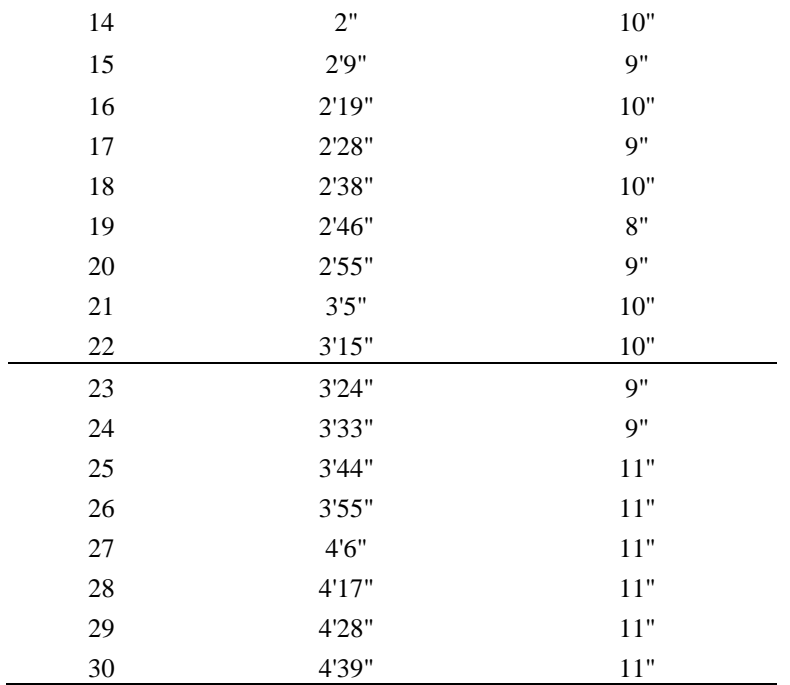

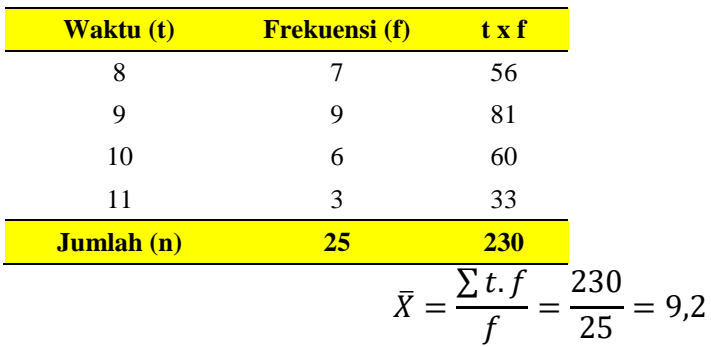

- b. Ketelitian : Banyaknya kesalahan pengerjaan adalah 3
- c. Konstansi

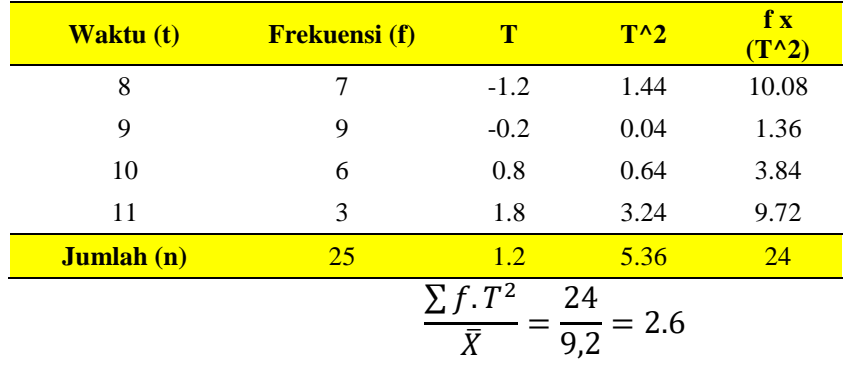

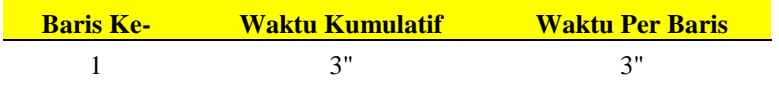

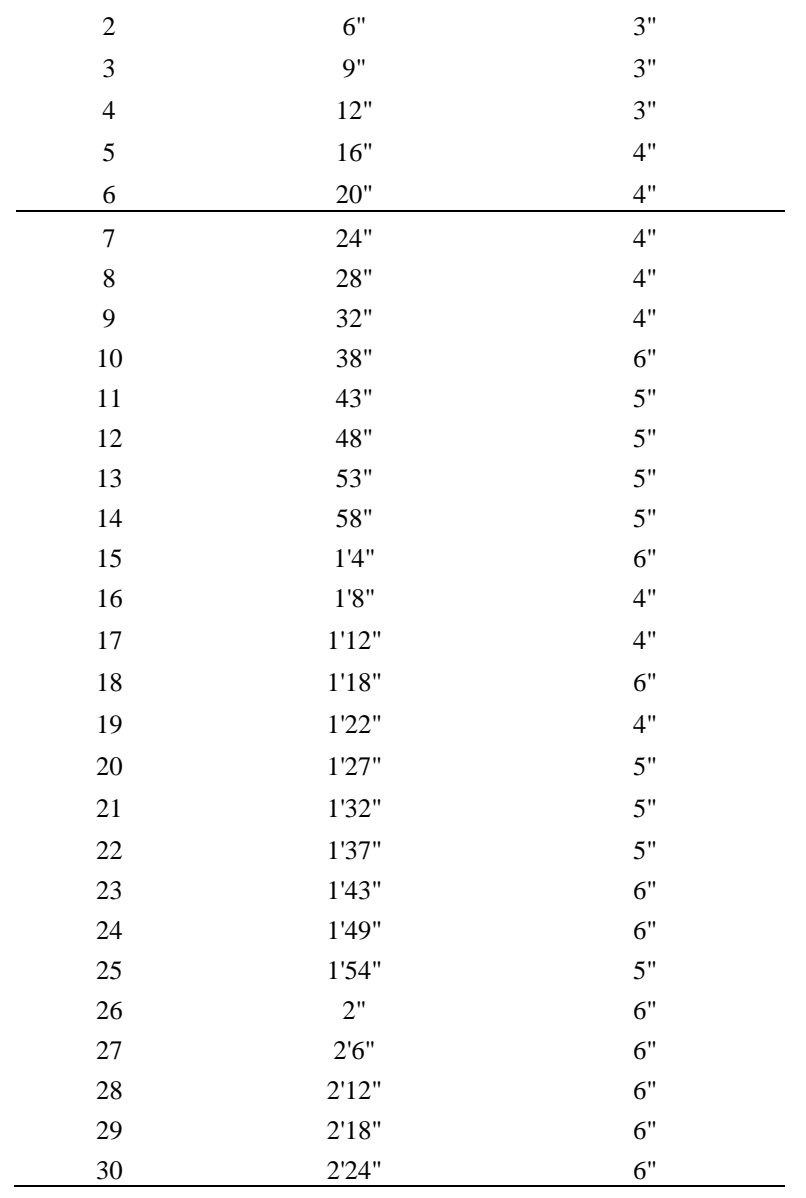

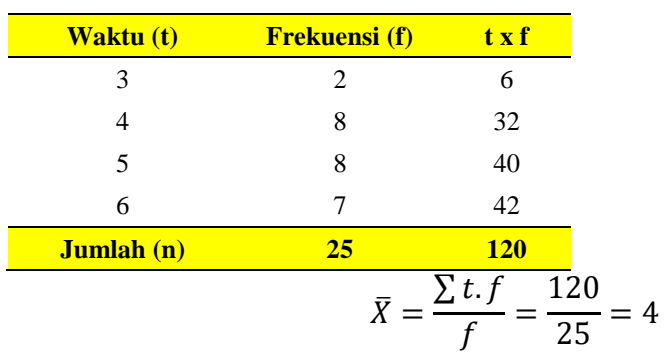

a. Ketelitian : Banyaknya kesalahan pengerjaan adalah 3

#### b. Konstansi

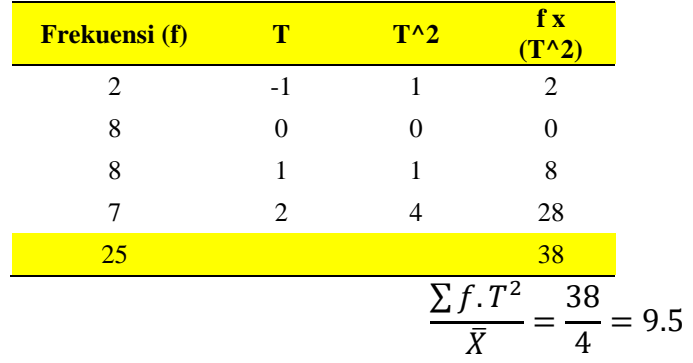

- 4. Lampiran CVL
- a. Selasa

Berikut adalah rata-rata dari DNK dan DNI dari para operator berdasarkan data yang diambil pada hari Selasa.

| Operator |     | Denyut Nadi Kerja (Jam) |     |     |     |     |     |     |               | Denyut Nadi Istirahat (Menit Ke- |    |    |    |    |               |
|----------|-----|-------------------------|-----|-----|-----|-----|-----|-----|---------------|----------------------------------|----|----|----|----|---------------|
|          | 8   | 9                       | 10  | 11  | 13  | 14  | 15  | 16  | Rata-<br>Rata |                                  | 2  | 3  | 4  | 5  | Rata-<br>Rata |
| 1        | 149 | 131                     | 149 | 138 | 142 | 141 | 142 | 146 | 142,3         | 88                               | 87 | 83 | 82 | 80 | 84            |
| 2        | 135 | 135                     | 130 | 138 | 138 | 133 | 137 | 134 | 135           | 90                               | 86 | 85 | 84 | 80 | 85            |
| 3        | 134 | 139                     | 135 | 139 | 138 | 140 | 136 | 138 | 137,4         | 88                               | 88 | 88 | 87 | 80 | 86,2          |
| 4        | 146 | 144                     | 148 | 149 | 149 | 145 | 142 | 145 | 146           | 90                               | 86 | 86 | 85 | 83 | 86            |
| 5        | 133 | 133                     | 132 | 133 | 139 | 131 | 130 | 140 | 133,9         | 89                               | 88 | 83 | 83 | 81 | 84,8          |
| 6        | 131 | 131                     | 133 | 136 | 135 | 134 | 130 | 138 | 133,5         | 90                               | 86 | 86 | 86 | 81 | 85,8          |
| 7        | 133 | 145                     | 130 | 150 | 149 | 134 | 147 | 145 | 141,7         | 88                               | 87 | 85 | 84 | 82 | 85,2          |
| 8        | 142 | 139                     | 144 | 150 | 138 | 148 | 134 | 147 | 142,8         | 90                               | 87 | 83 | 82 | 81 | 84,6          |
| 9        | 139 | 131                     | 134 | 139 | 146 | 131 | 141 | 131 | 136,5         | 89                               | 87 | 87 | 81 | 80 | 84,8          |
| 10       | 135 | 134                     | 139 | 134 | 130 | 141 | 132 | 139 | 135,5         | 88                               | 86 | 84 | 83 | 81 | 84,4          |
| 11       | 136 | 134                     | 150 | 135 | 144 | 132 | 149 | 150 | 141.3         | 88                               | 85 | 84 | 83 | 82 | 84,4          |

**Tabel . Perhitungan Rata-Rata DNK & DNI Operator (Selasa)**

#### Contoh Perhitungan

1. Rata-Rata DNK Operator 1 (Selasa)

 $= (149 + 131 + 149 + 138 + 142 + 141 + 142 + 146)/8$ 

 $= 142,3$ 

2. Rata-Rata DNI Operator 1 (Selasa)

 $= (88 + 87 + 83 + 82 + 80)$ 

 $= 84$ 

Tabel dan contoh perhitungan di atas memperlihatkan nilai rata-rata dari selama operator bekerja dan setelah operator selesai bekerja pada hari Selasa.

b. Rabu

Berikut adalah rata-rata dari DNK dan DNI dari para operator berdasarkan data yang diambil pada hari Rabu.

| Operator |     | Denyut Nadi Kerja (Jam) |     |     |     |     |     |     |               | Denyut Nadi Istirahat (Menit Ke- |    |    |    |    |               |
|----------|-----|-------------------------|-----|-----|-----|-----|-----|-----|---------------|----------------------------------|----|----|----|----|---------------|
|          | 8   | 9                       | 10  | 11  | 13  | 14  | 15  | 16  | Rata-<br>Rata |                                  | 2  | 3  | 4  | 5  | Rata-<br>Rata |
| ı        | 134 | 149                     | 136 | 130 | 130 | 149 | 150 | 149 | 140,9         | 90                               | 87 | 86 | 83 | 82 | 85,6          |
| 2        | 136 | 133                     | 131 | 138 | 132 | 138 | 131 | 134 | 134,2         | 89                               | 88 | 87 | 84 | 83 | 86,2          |
| 3        | 140 | 140                     | 133 | 130 | 138 | 134 | 139 | 135 | 136,2         | 89                               | 88 | 87 | 84 | 82 | 86            |
| 4        | 143 | 140                     | 141 | 149 | 148 | 144 | 145 | 149 | 144.9         | 89                               | 87 | 87 | 86 | 82 | 86,2          |
| 5        | 136 | 134                     | 130 | 130 | 135 | 140 | 130 | 138 | 134,2         | 88                               | 84 | 83 | 82 | 80 | 83,4          |
| 6        | 133 | 131                     | 136 | 136 | 131 | 132 | 130 | 132 | 132,7         | 90                               | 88 | 87 | 84 | 82 | 86,2          |
| 7        | 130 | 136                     | 138 | 146 | 137 | 138 | 134 | 147 | 138,3         | 89                               | 87 | 86 | 85 | 80 | 85,4          |
| 8        | 137 | 150                     | 143 | 138 | 150 | 133 | 135 | 143 | 141,2         | 89                               | 88 | 85 | 84 | 80 | 85,2          |
| 9        | 144 | 146                     | 143 | 148 | 134 | 135 | 139 | 141 | 141,3         | 89                               | 86 | 84 | 83 | 81 | 84,6          |
| 10       | 144 | 137                     | 148 | 138 | 146 | 131 | 150 | 134 | 141           | 88                               | 88 | 87 | 87 | 87 | 87,4          |
| 11       | 137 | 146                     | 150 | 130 | 132 | 134 | 149 | 142 | 140           | 90                               | 89 | 82 | 82 | 80 | 84,6          |

**Tabel . Perhitungan Rata-Rata DNK & DNI Operator (Rabu)**

Contoh Perhitungan

1. Rata-Rata DNK Operator 1 (Rabu)

 $= (134 + 149 + 136 + 130 + 130 + 149 + 150 + 149)/8$ 

- $= 140,9$
- 2. Rata-Rata DNI Operator 1 (Rabu)

$$
= (90 + 87 + 86 + 83 + 82)
$$

$$
= 85,6
$$

Tabel dan contoh perhitungan di atas memperlihatkan nilai rata-rata dari selama operator bekerja dan setelah operator selesai bekerja pada hari Rabu.

c. Kamis

Berikut adalah rata-rata dari DNK dan DNI dari para operator berdasarkan data yang diambil pada hari Kamis.

#### **Tabel . Perhitungan Rata-Rata DNK & DNI Operator (Kamis)**

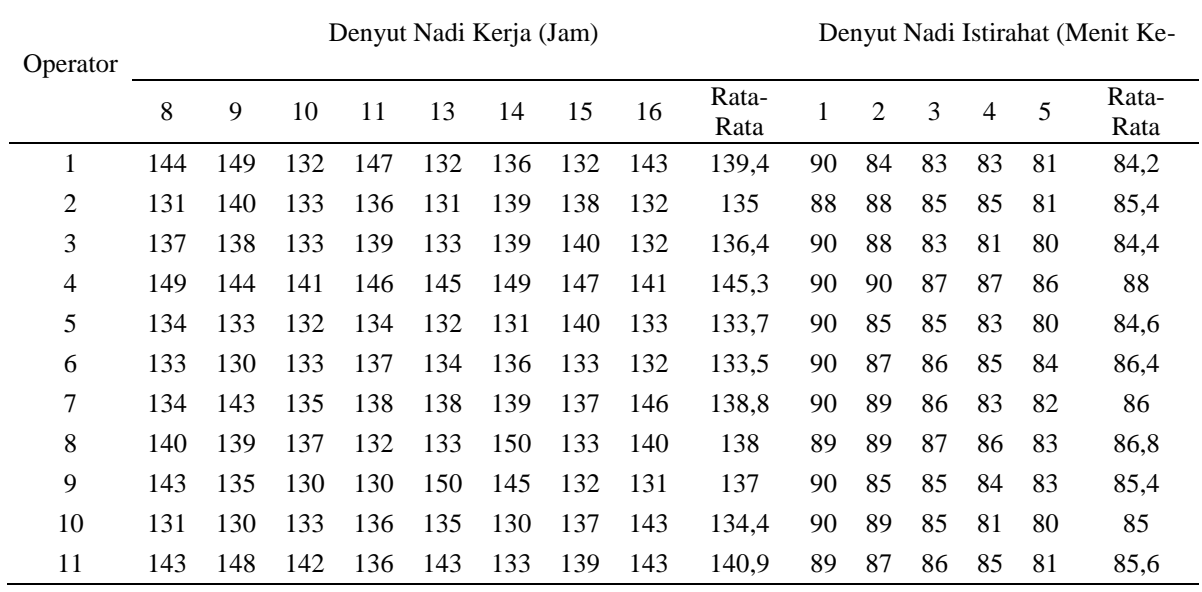

Contoh Perhitungan

1. Rata-Rata DNK Operator 1 (Kamis)

$$
= (144 + 149 + 132 + 147 + 132 + 136 + 132 + 143)/8
$$

 $= 139,4$ 

- 2. Rata-Rata DNI Operator 1 (Kamis)
	- $= (90 + 84 + 83 + 83 + 81)$

 $= 84,2$ 

Tabel dan contoh perhitungan di atas memperlihatkan nilai rata-rata dari selama operator bekerja dan setelah operator selesai bekerja pada hari Kamis.

d. Jumat

Berikut adalah rata-rata dari DNK dan DNI dari para operator berdasarkan data yang diambil pada hari Jumat.

| Operator |     | Denyut Nadi Kerja (Jam) |     |     |     |     |     |     |               | Denyut Nadi Istirahat (Menit Ke- |    |    |    |     |               |
|----------|-----|-------------------------|-----|-----|-----|-----|-----|-----|---------------|----------------------------------|----|----|----|-----|---------------|
|          | 8   | 9                       | 10  | 11  | 13  | 14  | 15  | 16  | Rata-<br>Rata |                                  | 2  | 3  | 4  |     | Rata-<br>Rata |
|          | 137 | 139                     | 133 | 130 | 135 | 132 | 141 | 135 | 135,3         | 87                               | 85 | 83 | 82 | -80 | 83,4          |
| 2        | 140 | 131                     | 139 | 138 | 140 | 131 | 135 | 134 | 136           | 88                               | 84 | 84 | 83 | -82 | 84,2          |
| 3        | 138 | 138                     | 138 | 133 | 135 | 137 | 140 | 139 | 137,3         | 85                               | 85 | 84 | 83 | -81 | 83,6          |
| 4        | 142 | 143                     | 145 | 148 | 149 | 147 | 148 | 142 | 145,5         | 89                               | 88 | 83 | 82 | -80 | 84,4          |
| 5        | 134 | 139                     | 136 | 131 | 134 | 138 | 134 | 139 | 135,7         | 87                               | 87 | 86 | 83 | -81 | 84,8          |

**Tabel . Perhitungan Rata-Rata DNK & DNI Operator (Jumat)**

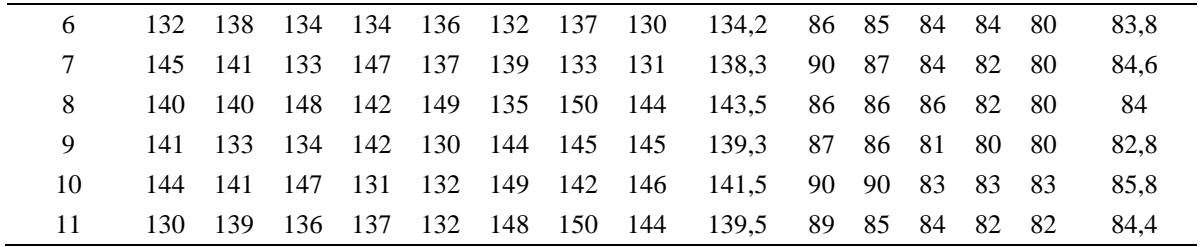

Contoh Perhitungan

1. Rata-Rata DNK Operator 1 (Jumat)

$$
= (137 + 139 + 133 + 130 + 135 + 132 + 141 + 135) / 8
$$

- $= 135,3$
- 2. Rata-Rata DNI Operator 1 (Jumat)

$$
= (87 + 85 + 83 + 82 + 80)
$$

 $= 83,4$ 

Tabel dan contoh perhitungan di atas memperlihatkan nilai rata-rata dari selama operator bekerja dan setelah operator selesai bekerja pada hari Jumat.

Setelah semua rata-rata DNK dan DNI pada setiap hari dihitung, selanjutnya dilakukan perhitungan rata-rata DNK dan DNI secara keseluruhan. Berikut adalah hasil perhitungan tersebut.

| Operator       | Rata-Rata Denyut Nadi Kerja |        |       |       |       |               |  |  |  |  |
|----------------|-----------------------------|--------|-------|-------|-------|---------------|--|--|--|--|
|                | Senin                       | Selasa | Rabu  | Kamis | Jumat | Rata-Rata DNK |  |  |  |  |
| $\mathbf{1}$   | 141,9                       | 142,3  | 140,9 | 139,4 | 135,3 | 140           |  |  |  |  |
| $\overline{2}$ | 134                         | 135    | 134,2 | 135   | 136   | 134,9         |  |  |  |  |
| 3              | 135,7                       | 137,4  | 136,2 | 136,4 | 137,3 | 136,6         |  |  |  |  |
| 4              | 144,2                       | 146    | 144,9 | 145,3 | 145,5 | 145,2         |  |  |  |  |
| 5              | 134                         | 133,9  | 134,2 | 133,7 | 135,7 | 134,3         |  |  |  |  |
| 6              | 135,2                       | 133,5  | 132,7 | 133,5 | 134,2 | 133,9         |  |  |  |  |
| 7              | 143,4                       | 141,7  | 138,3 | 138,8 | 138,3 | 140,1         |  |  |  |  |
| 8              | 138,5                       | 142,8  | 141,2 | 138   | 143,5 | 140,8         |  |  |  |  |
| 9              | 141,7                       | 136.5  | 141,3 | 137   | 139,3 | 139,2         |  |  |  |  |
| 10             | 141,2                       | 135,5  | 141   | 134,4 | 141,5 | 138,8         |  |  |  |  |
| 11             | 141                         | 141,3  | 140   | 140,9 | 139,5 | 140,6         |  |  |  |  |

**Tabel . Perhitungan Rata-Rata Denyu Nadi Kerja Operator Keseluruhan**

Contoh Perhitungan

1. Rata-Rata DNK Keseluruhan Operator 1

$$
= (141,9 + 142,3 + 140,9 + 139,4 + 135,3)/5
$$
  
= 140

Tabel . dan contoh perhitungan di atas memperlihatkan nilai rata-rata denyut nadi kerja dari setiap operator berdasarkan rata-rata denyut nadi kerja pada setiap hari yang sebelumnya sudah dihitung. Data rata-rata denyut nadi kerja keseluruhan tersebut akan digunakan dalam perhitungan nilai %CVL dari setiap operator.

Selanjutnya dilakukan perhitungan rata-rata denyut nadi istirahat operator keseluruhan. Berikut adalah hasil perhitungan tersebut.

| Operator       | Rata-Rata Denyut Nadi Kerja |        |      |       |       |               |  |  |  |  |
|----------------|-----------------------------|--------|------|-------|-------|---------------|--|--|--|--|
|                | Senin                       | Selasa | Rabu | Kamis | Jumat | Rata-Rata DNI |  |  |  |  |
| 1              | 85,8                        | 84     | 85.6 | 84,2  | 83,4  | 84,6          |  |  |  |  |
| $\overline{2}$ | 85,6                        | 85     | 86,2 | 85,4  | 84,2  | 85,3          |  |  |  |  |
| 3              | 86                          | 86,2   | 86   | 84,4  | 83,6  | 85,3          |  |  |  |  |
| $\overline{4}$ | 83.8                        | 86     | 86,2 | 88    | 84,4  | 85,7          |  |  |  |  |
| 5              | 82,2                        | 84,8   | 83,4 | 84,6  | 84,8  | 84            |  |  |  |  |
| 6              | 85,6                        | 85,8   | 86,2 | 86,4  | 83,8  | 85,6          |  |  |  |  |
| 7              | 82,8                        | 85,2   | 85,4 | 86    | 84,6  | 84,8          |  |  |  |  |
| 8              | 85,6                        | 84,6   | 85,2 | 86,8  | 84    | 85,3          |  |  |  |  |
| 9              | 84,6                        | 84,8   | 84,6 | 85,4  | 82,8  | 84,5          |  |  |  |  |
| 10             | 84,6                        | 84,4   | 87,4 | 85    | 85,8  | 85,5          |  |  |  |  |
| 11             | 86,8                        | 84,4   | 84,6 | 85,6  | 84,4  | 85,2          |  |  |  |  |

**Tabel . Perhitungan Rata-Rata Denyu Nadi Istirahat Operator Keseluruhan**

Contoh Perhitungan

1. Rata-Rata DNI Keseluruhan Operator 1

$$
= (85,8 + 84 + 85,6 + 84,2 + 83,4)/5
$$
  
= 84,6

Tabel . dan contoh perhitungan di atas memperlihatkan nilai rata-rata denyut nadi istirahat dari setiap operator berdasarkan rata-rata denyut nadi istirahat pada setiap hari yang sebelumnya sudah dihitung. Data rata-rata denyut nadi istirahat keseluruhan tersebut akan digunakan dalam perhitungan nilai %CVL dari setiap operator.